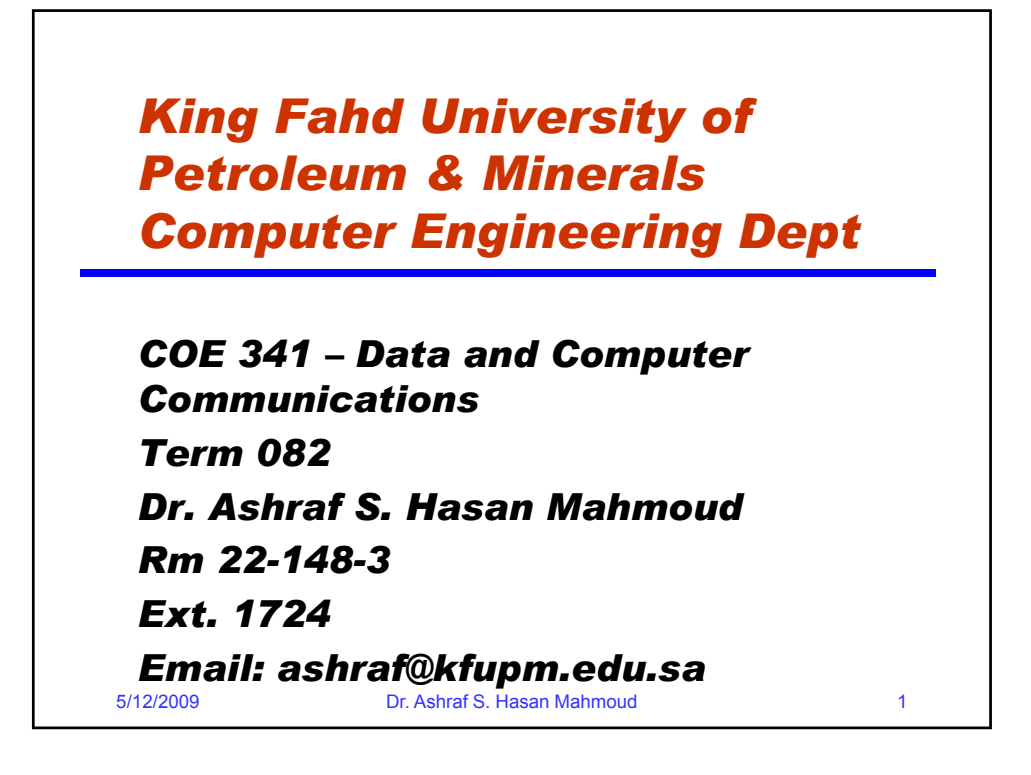

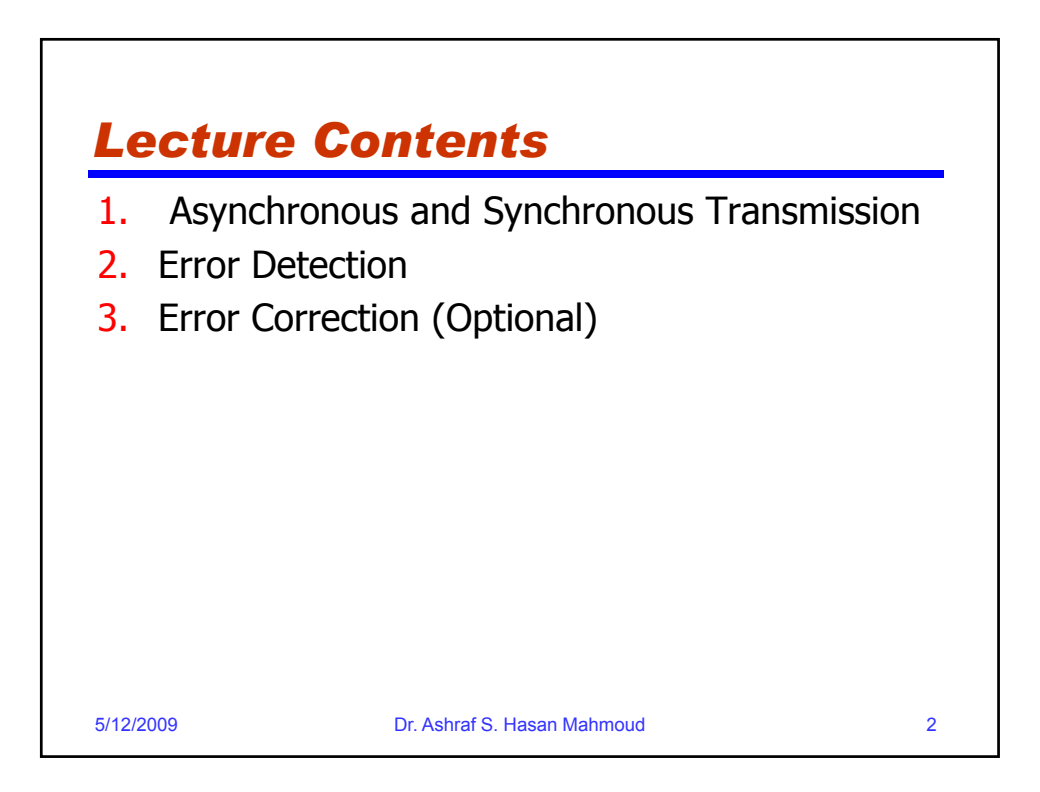

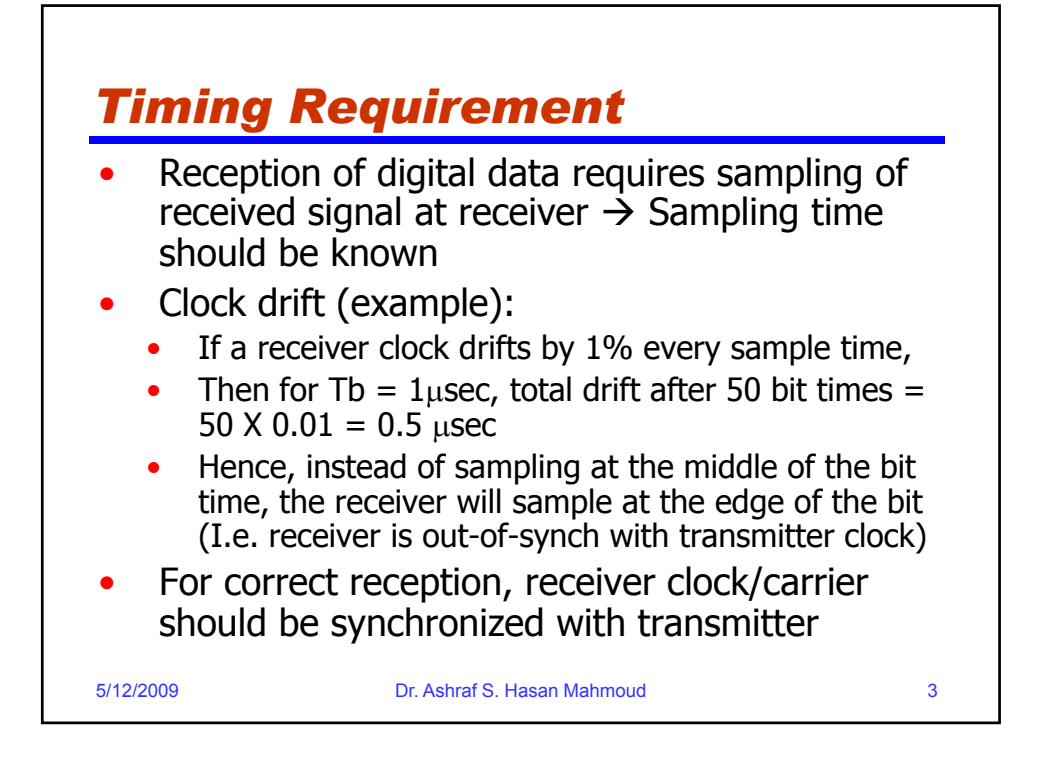

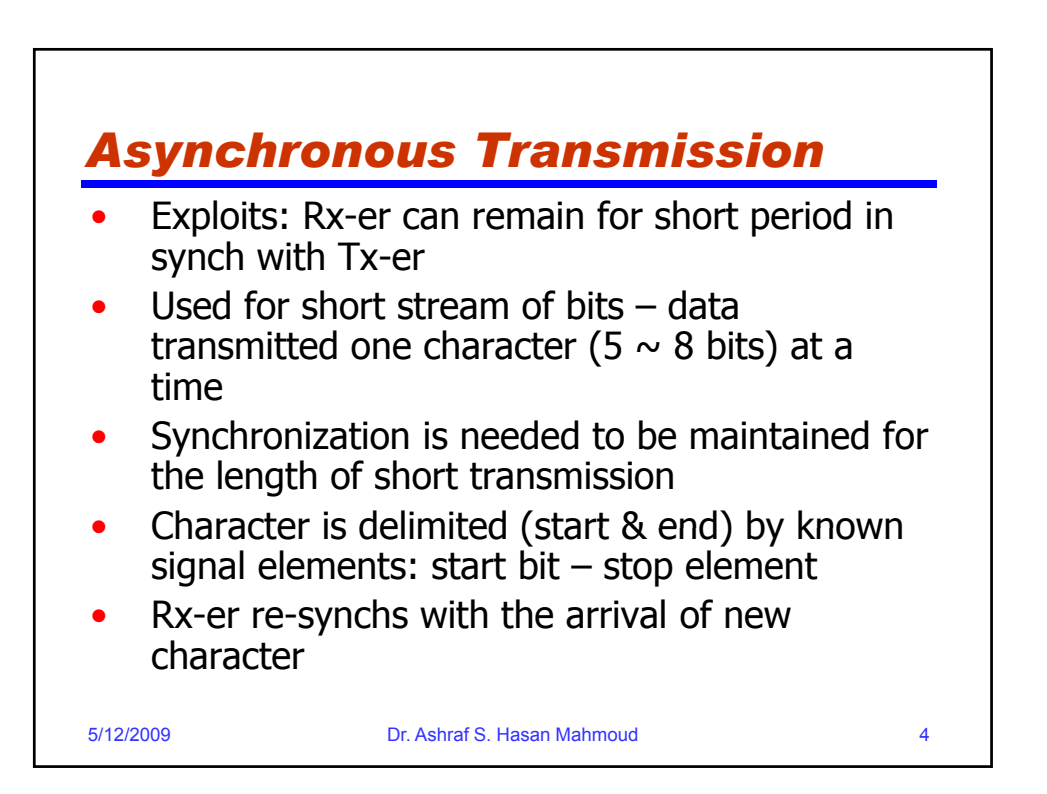

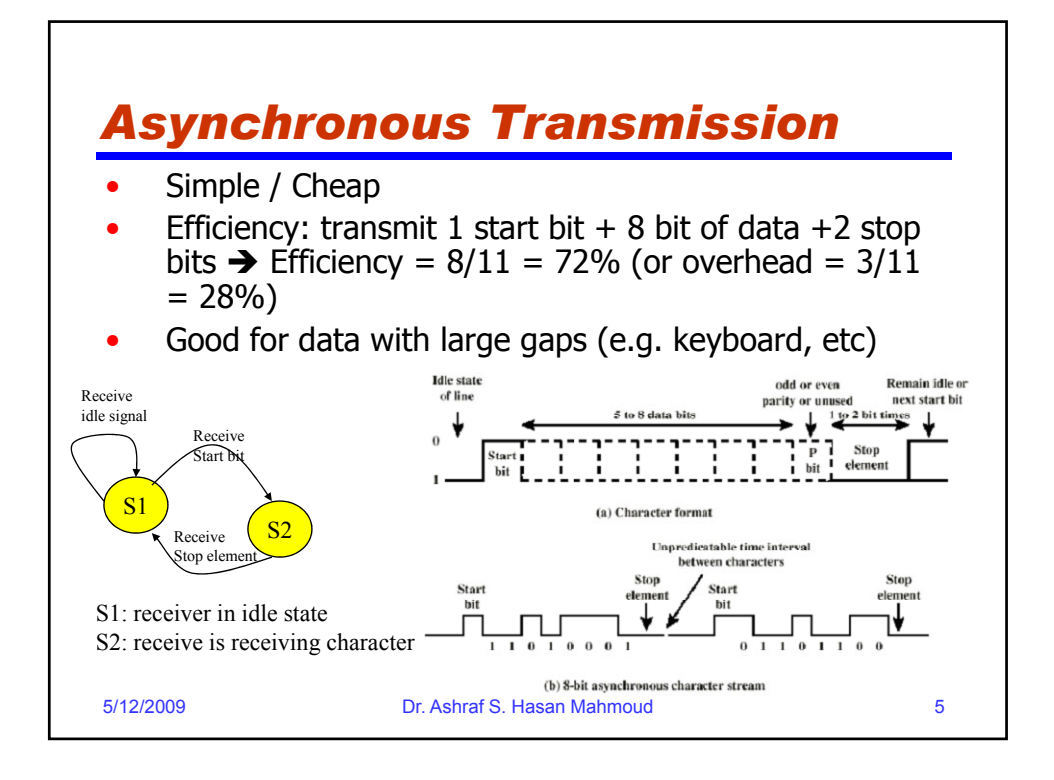

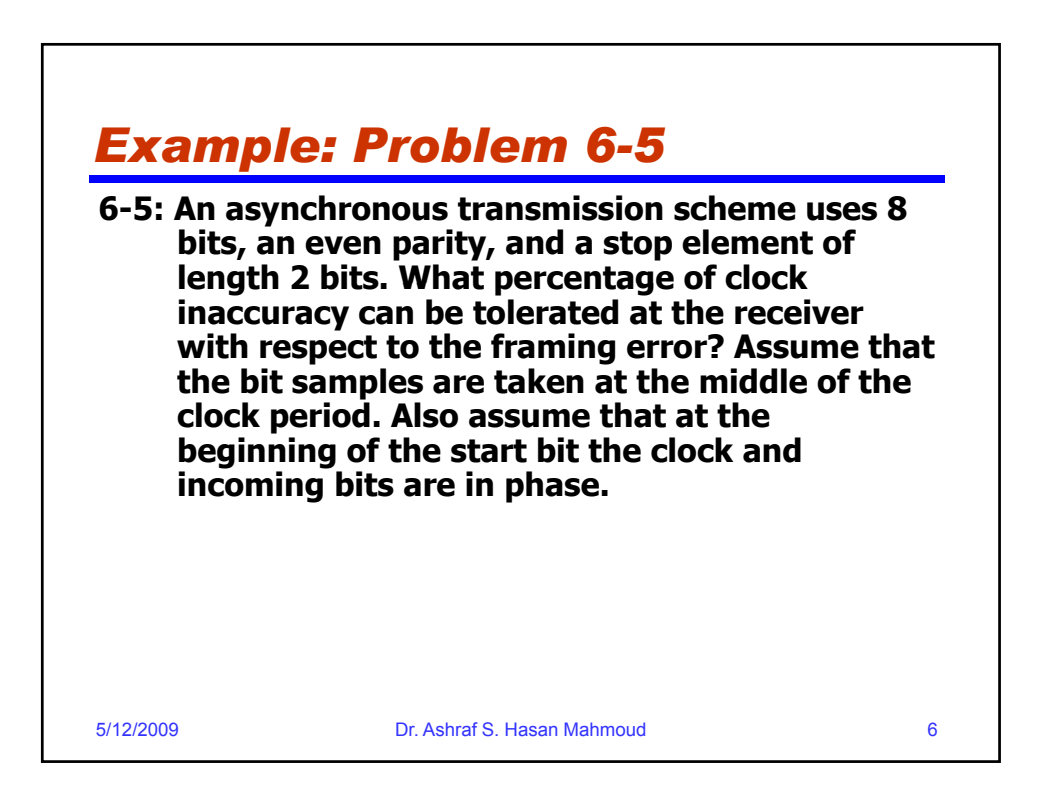

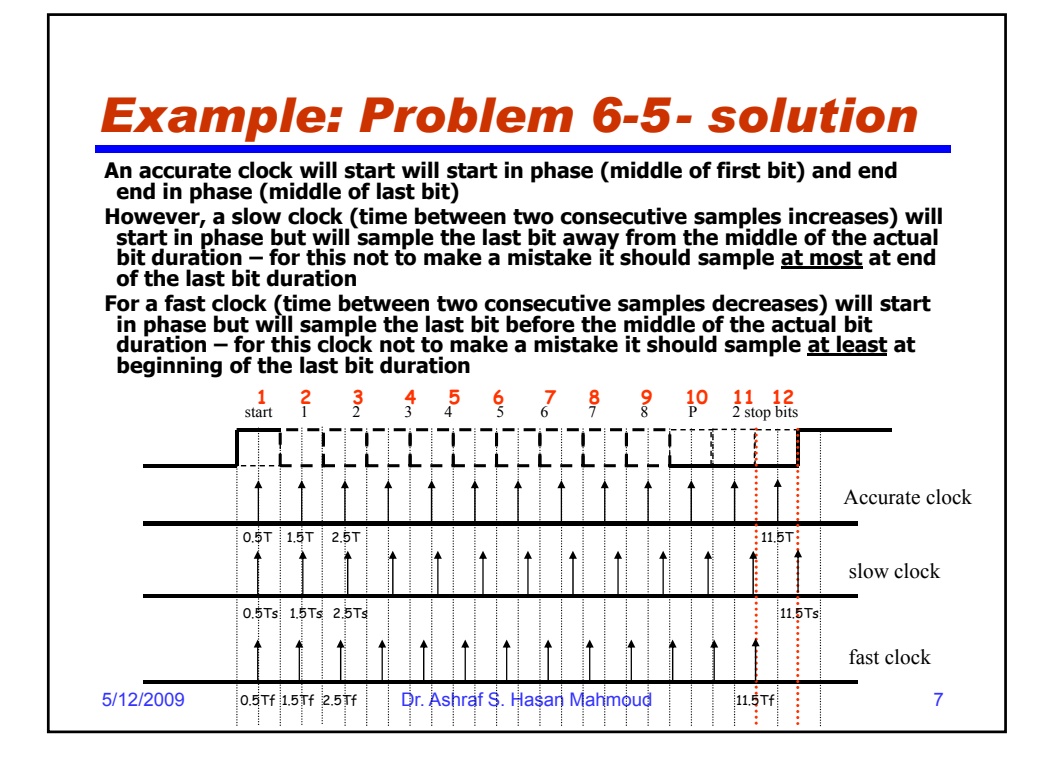

## *Example: Problem 6-5 - solution (2)*

**Let the bit duration be T. Then a frame is 12T long. Let a clock period be T'. The last bit (bit 12) is sampled at 11.5T'.** 

**For a fast running clock, the condition to satisfy is**

$$
11.5T' > 11T \implies \frac{T}{T'} < \frac{11.5}{11} = 1.045 \implies f_{clock} < 1.045 f_{bit}
$$

**For a slow running clock, the condition to satisfy is** 

$$
11.5T' < 12T \Rightarrow \frac{T}{T'} > \frac{11.5}{12} = 0.958 \Rightarrow f_{clock} > 0.958f_{bit}
$$

**Therefore, the overall condition:** 0.958  $f_{bit} < f_{clock} < 1.045$   $f_{bit}$ 

5/12/2009 Dr. Ashraf S. Hasan Mahmoud 8

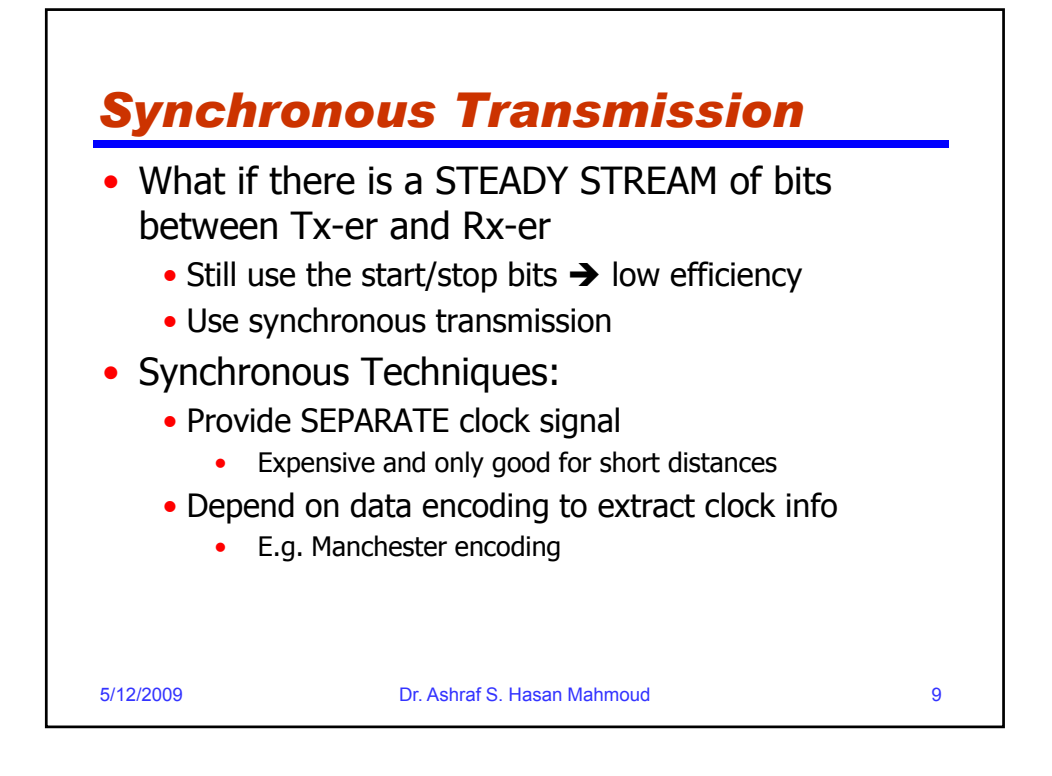

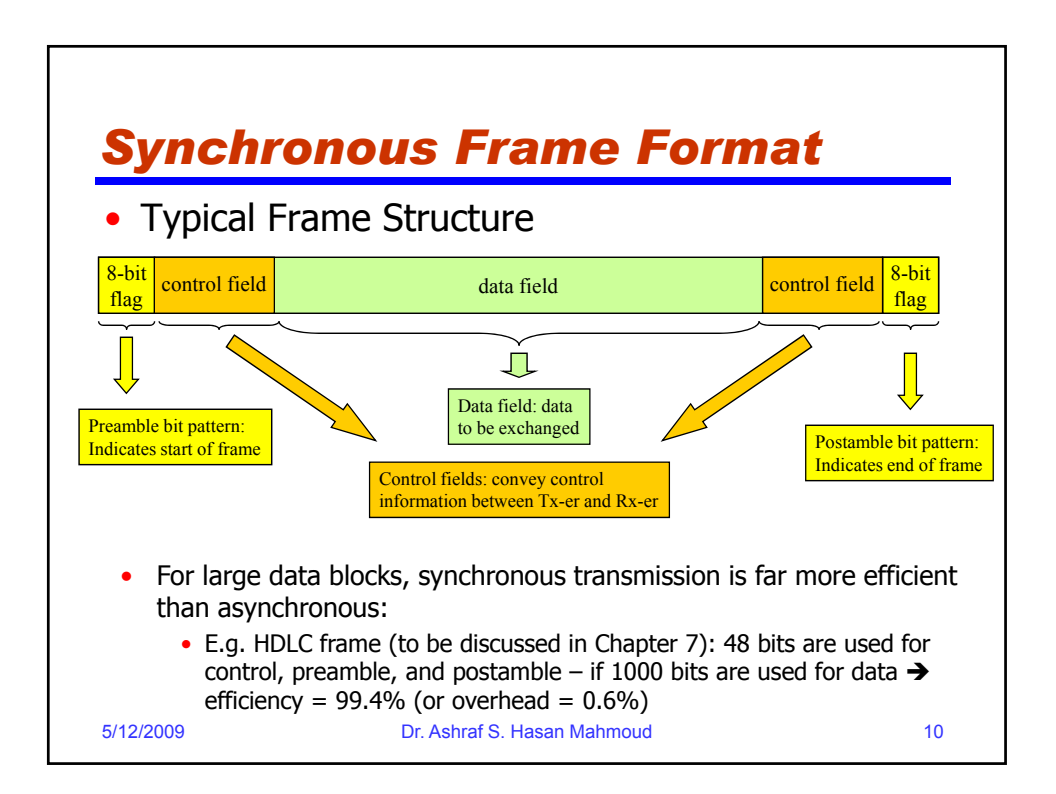

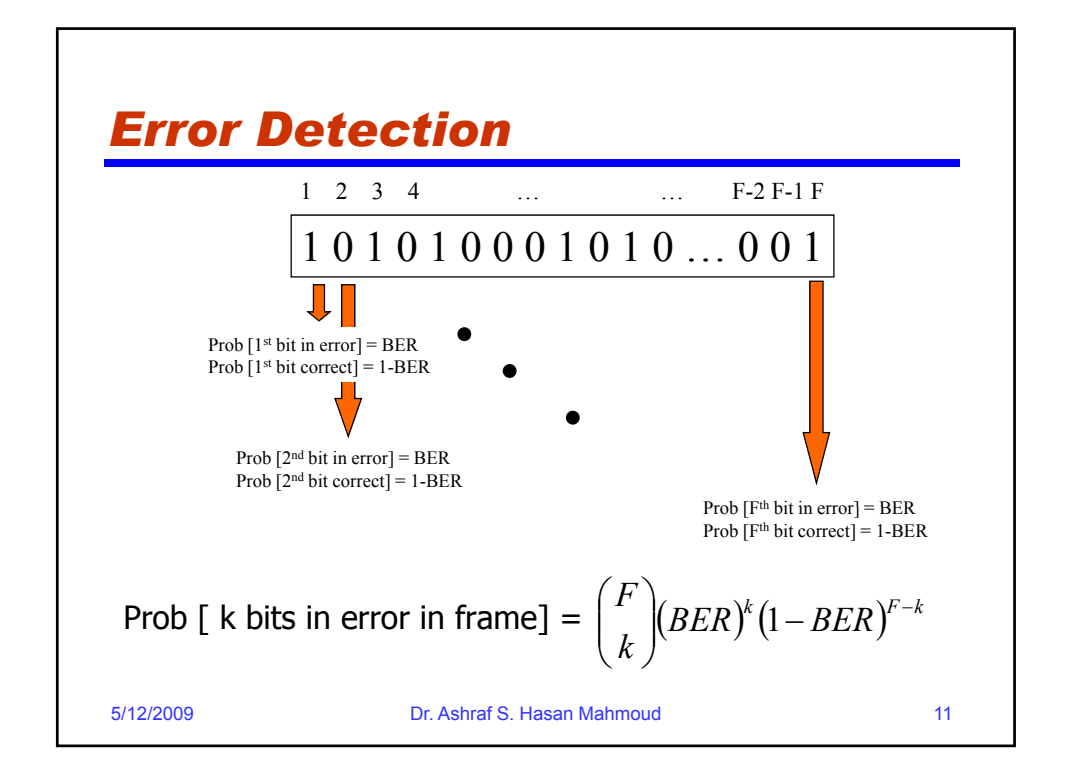

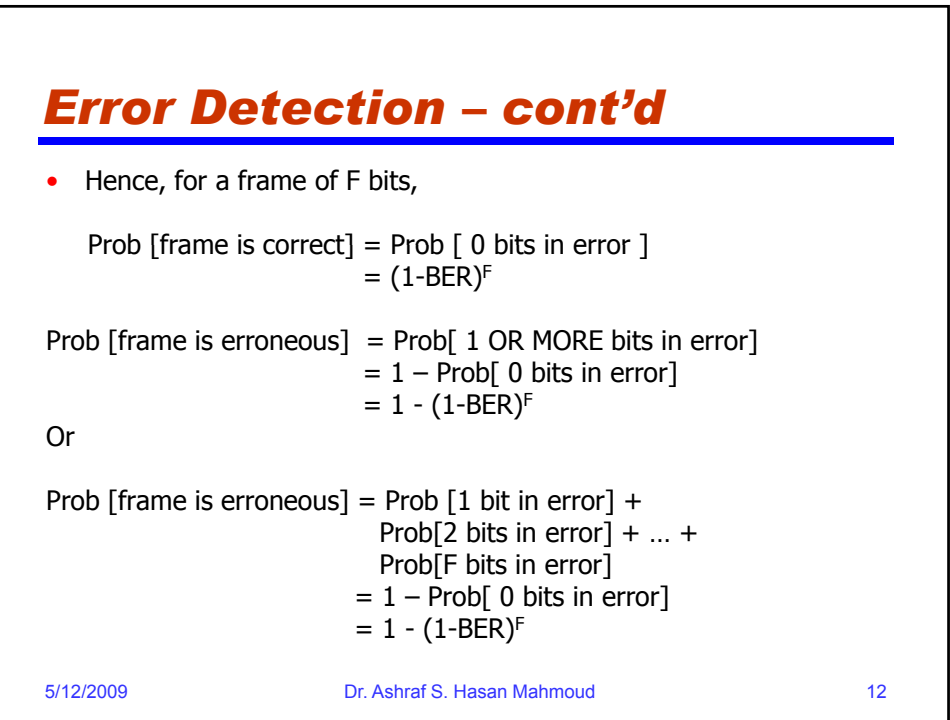

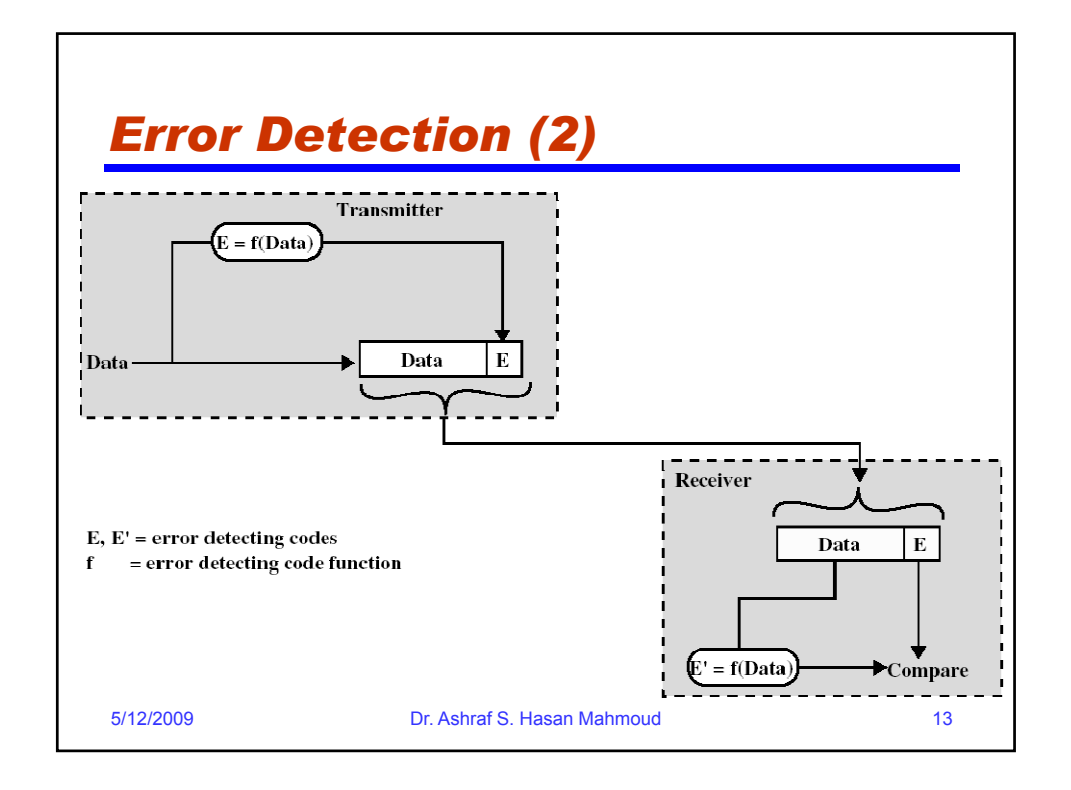

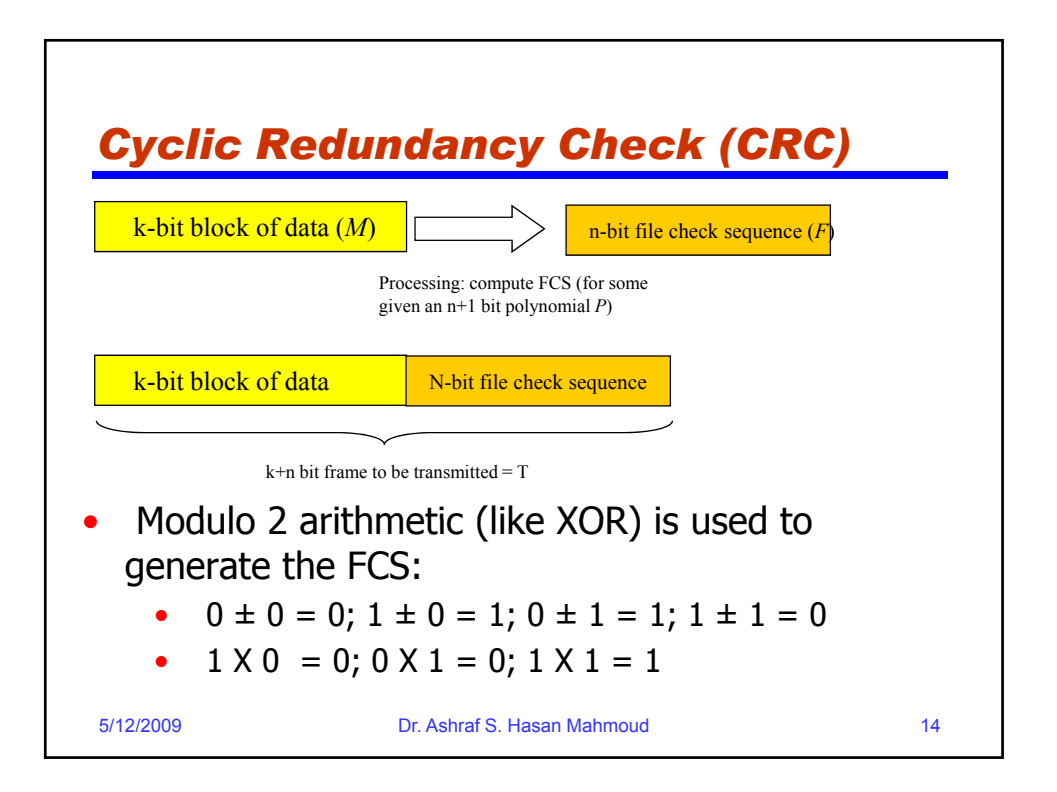

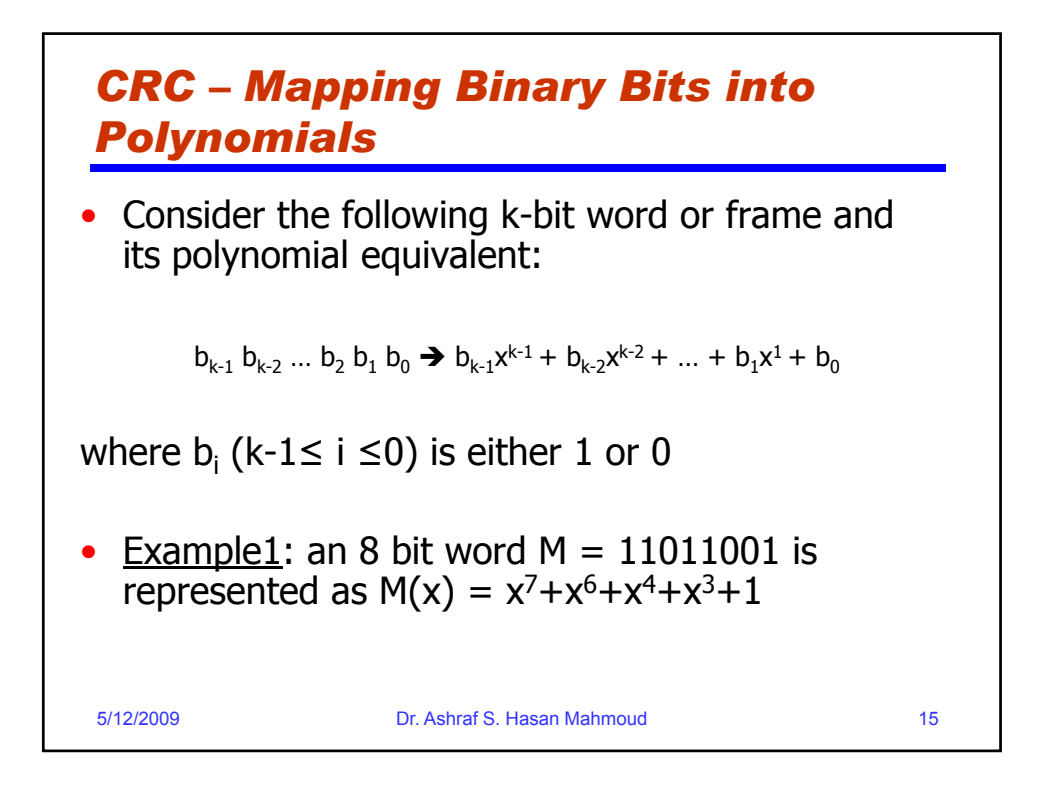

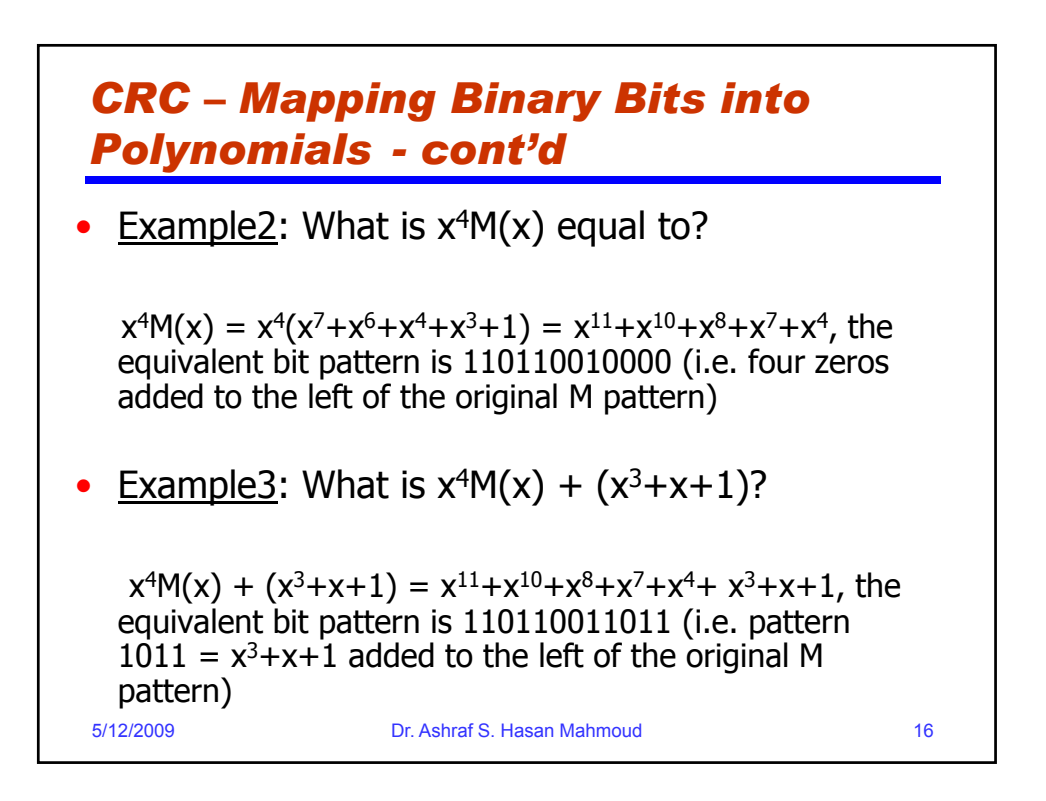

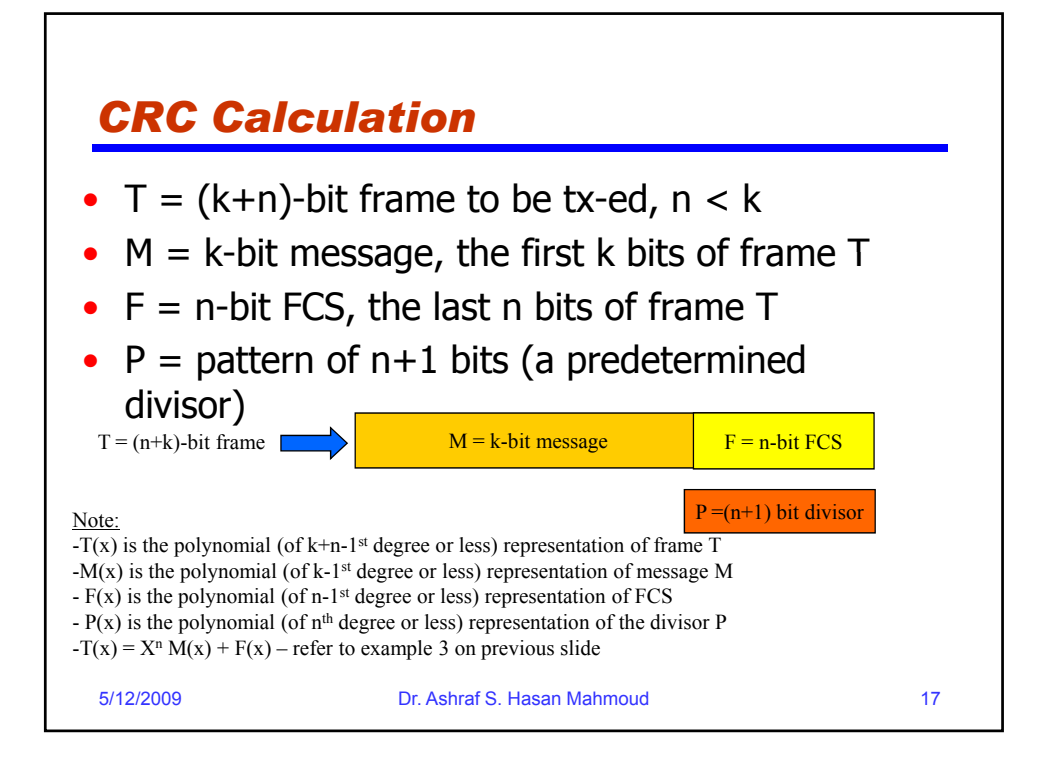

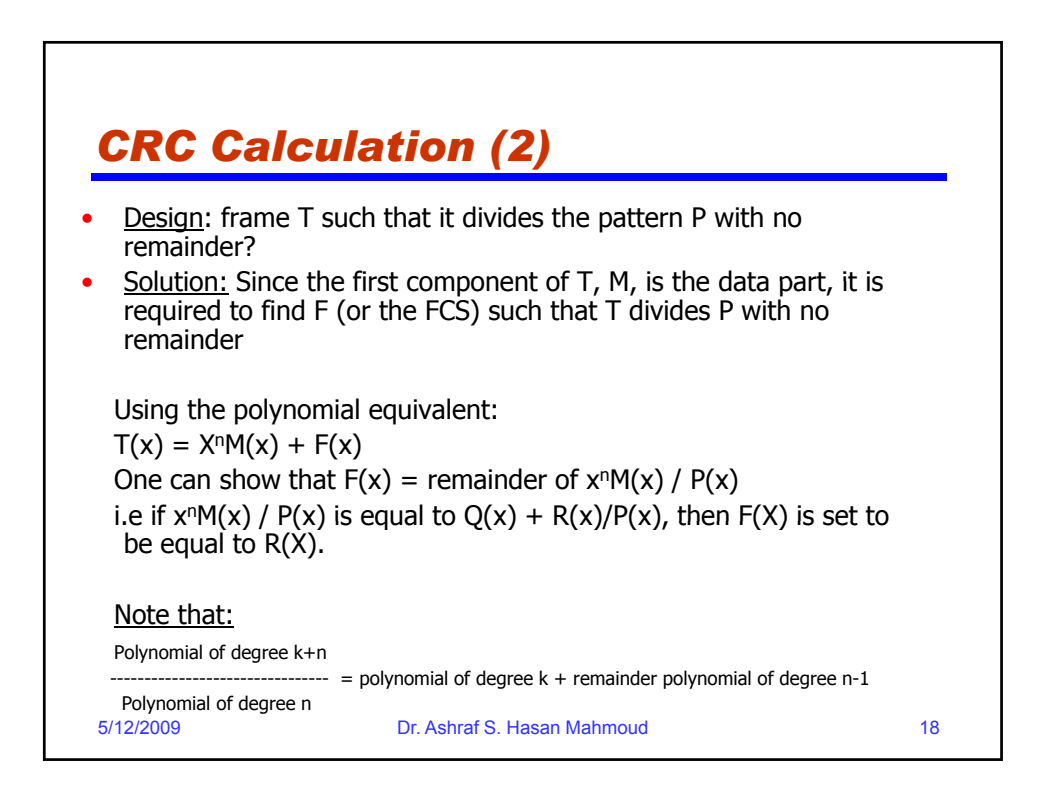

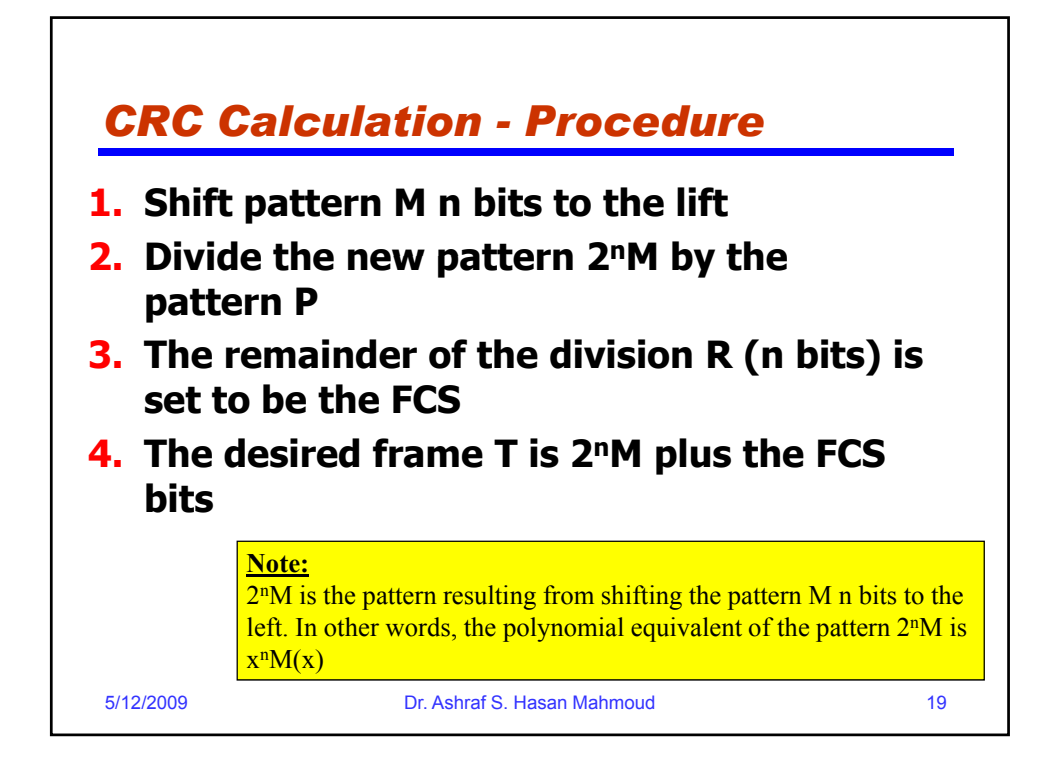

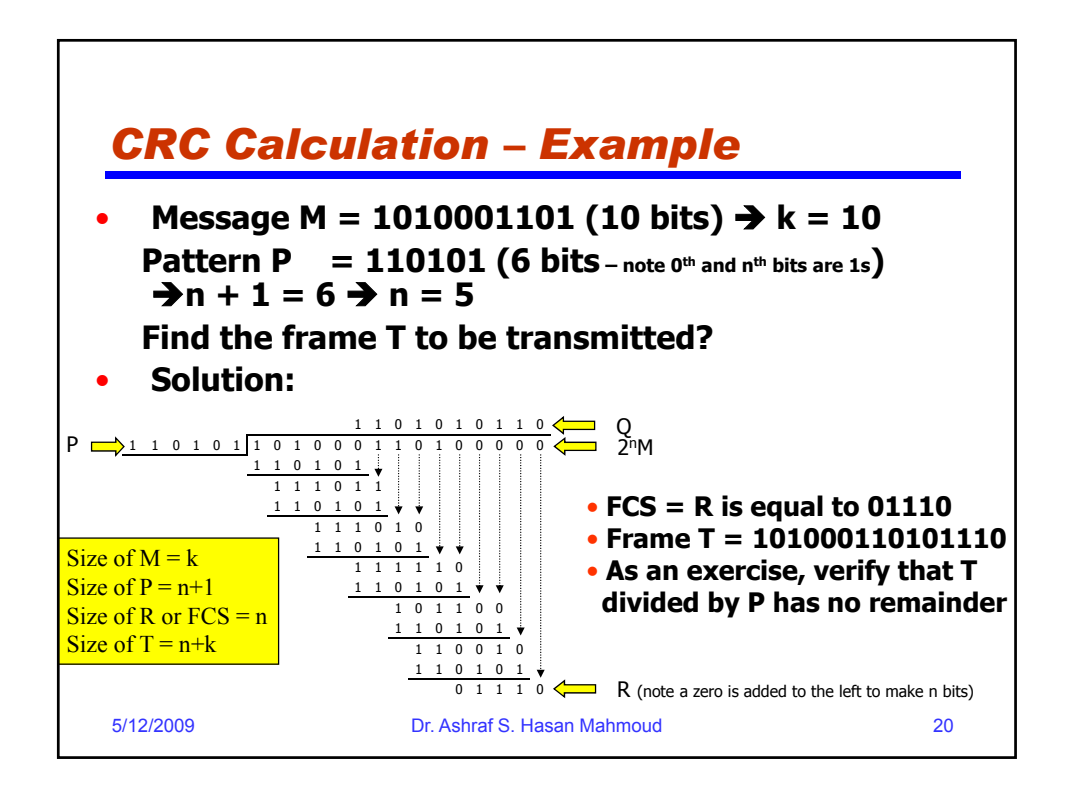

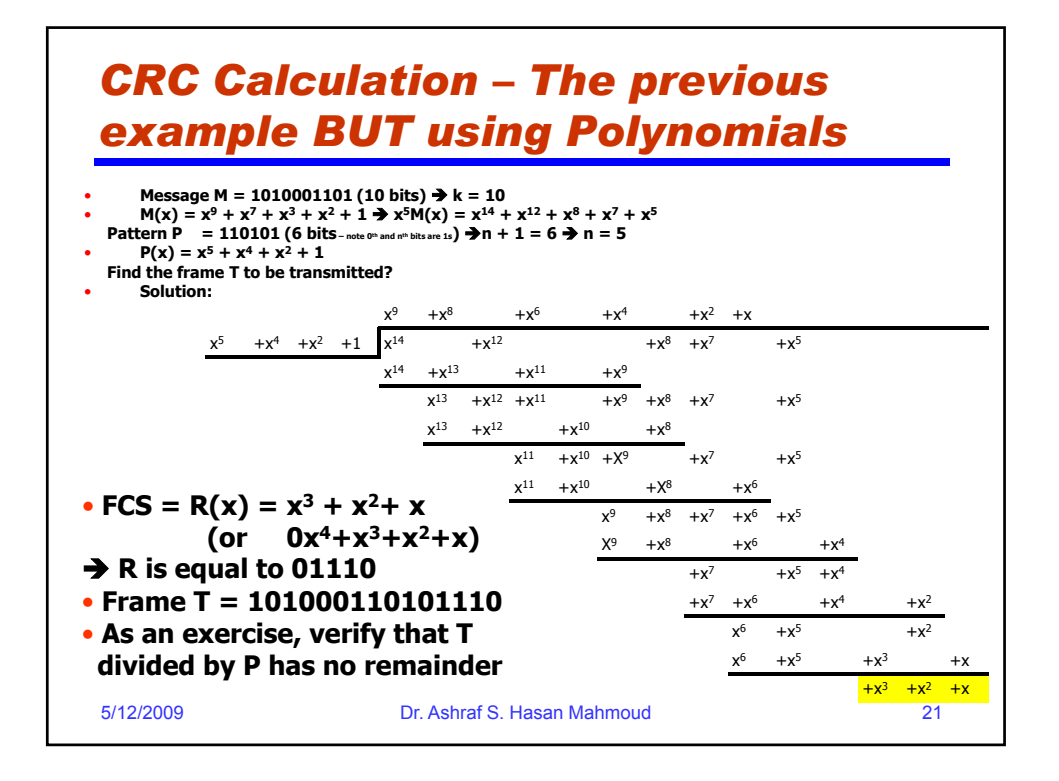

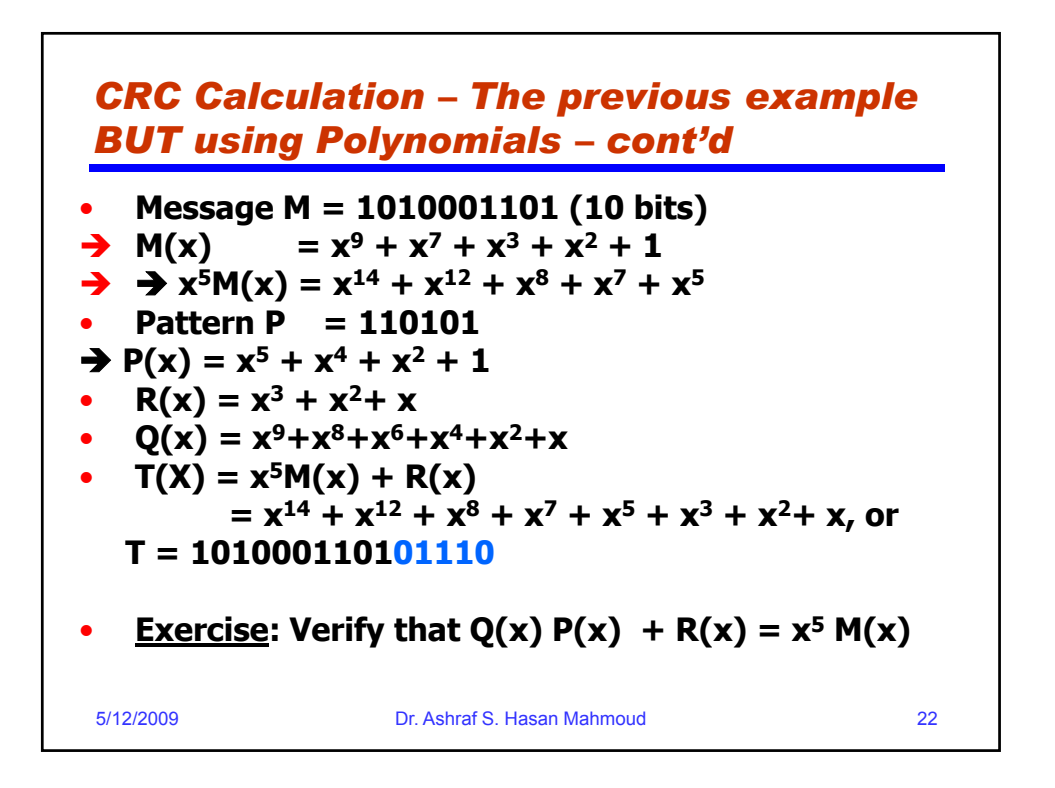

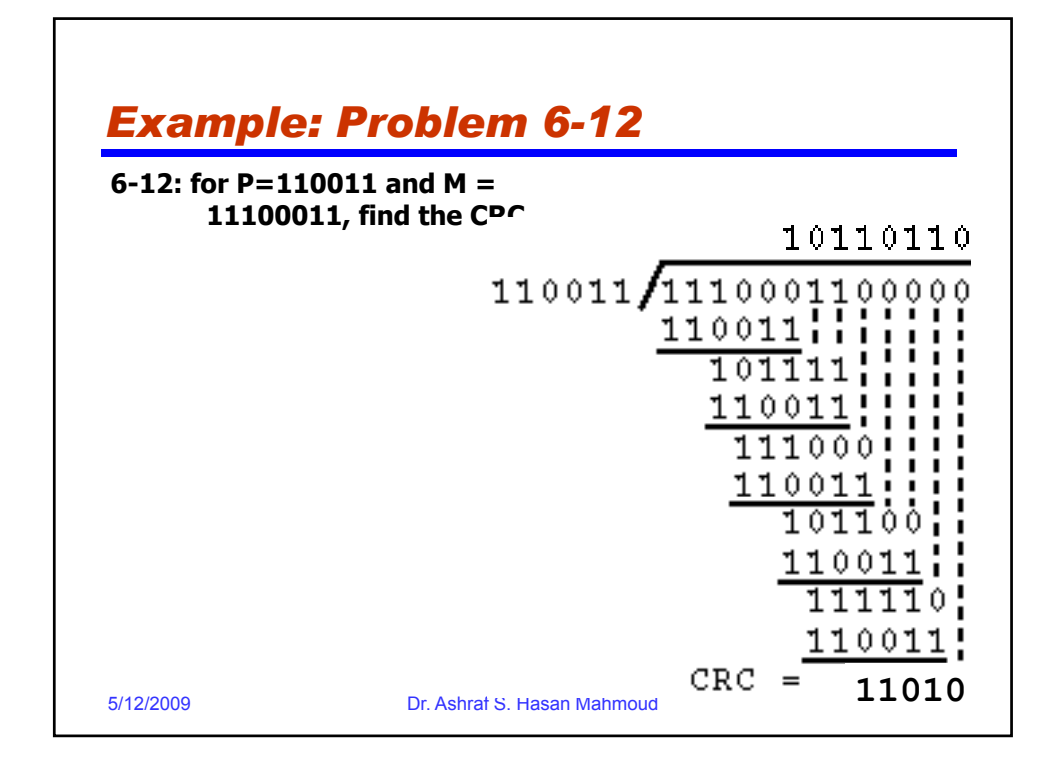

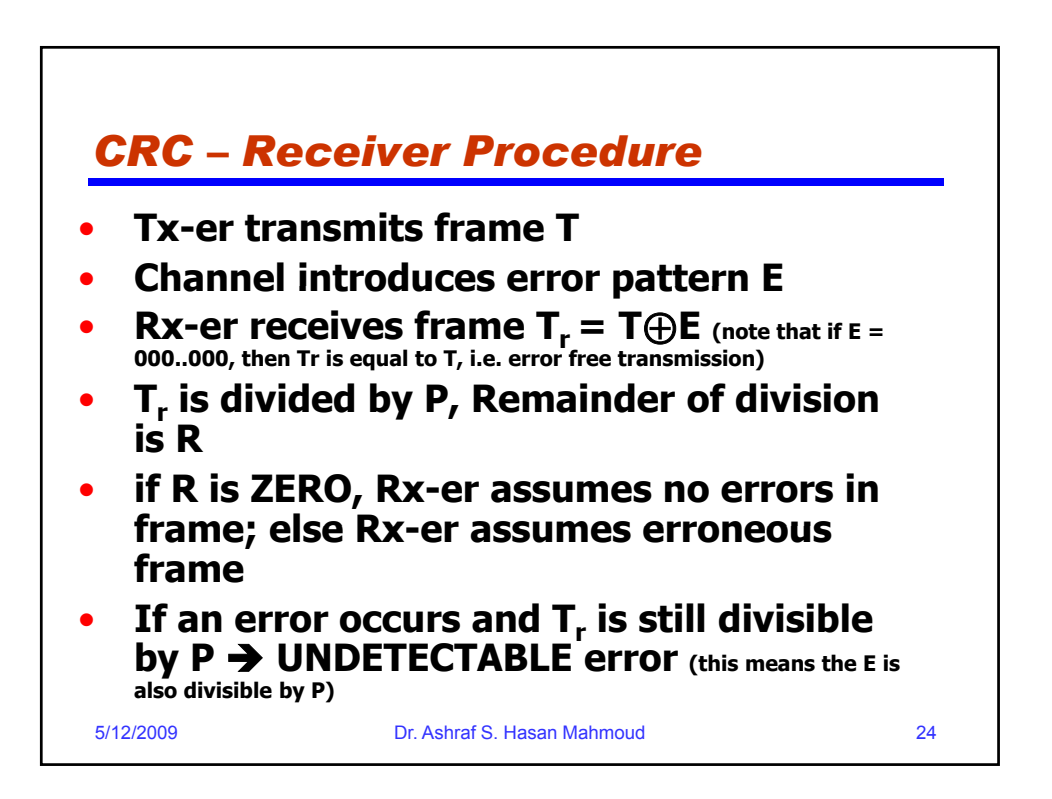

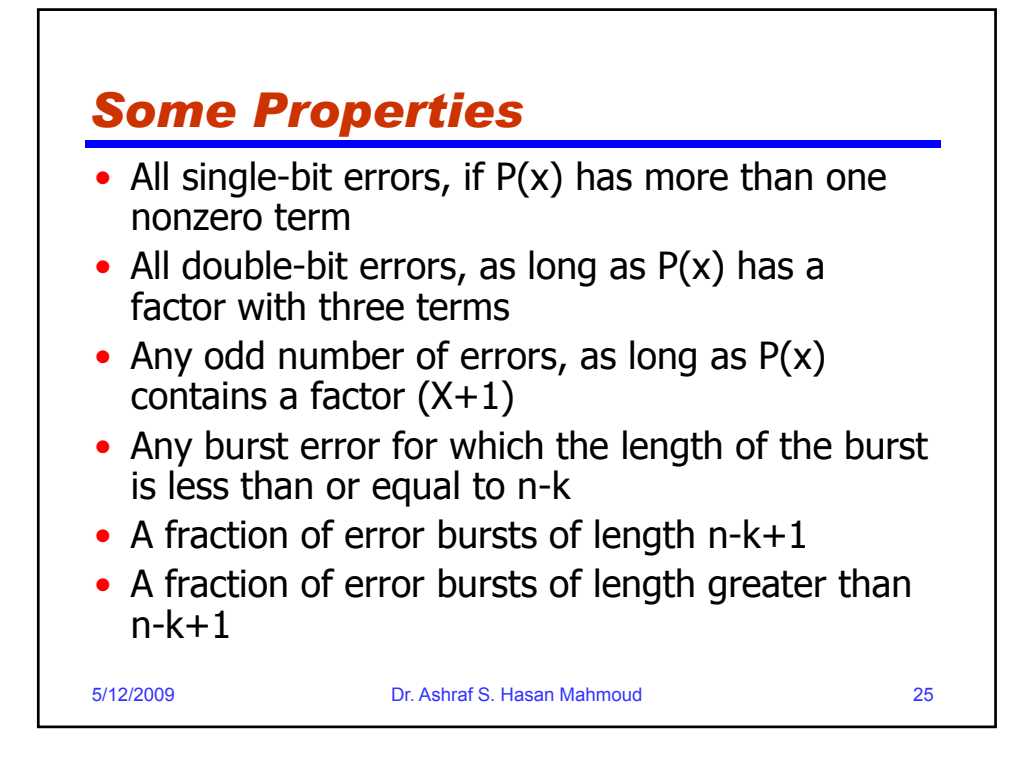

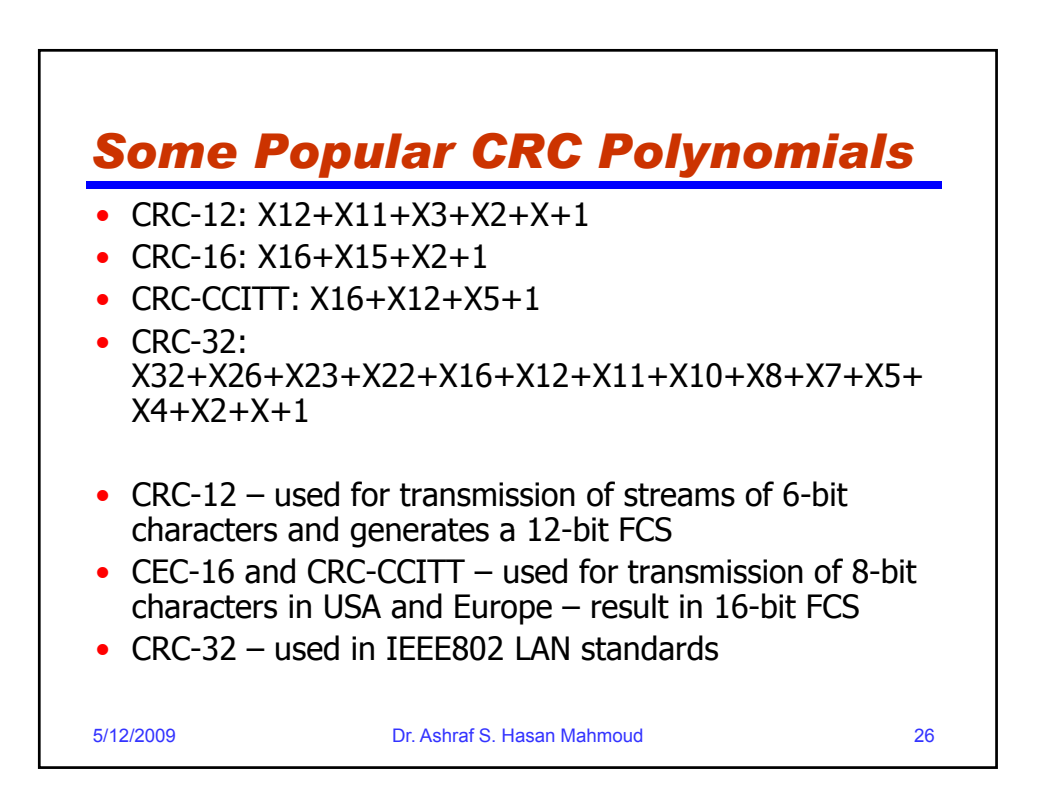

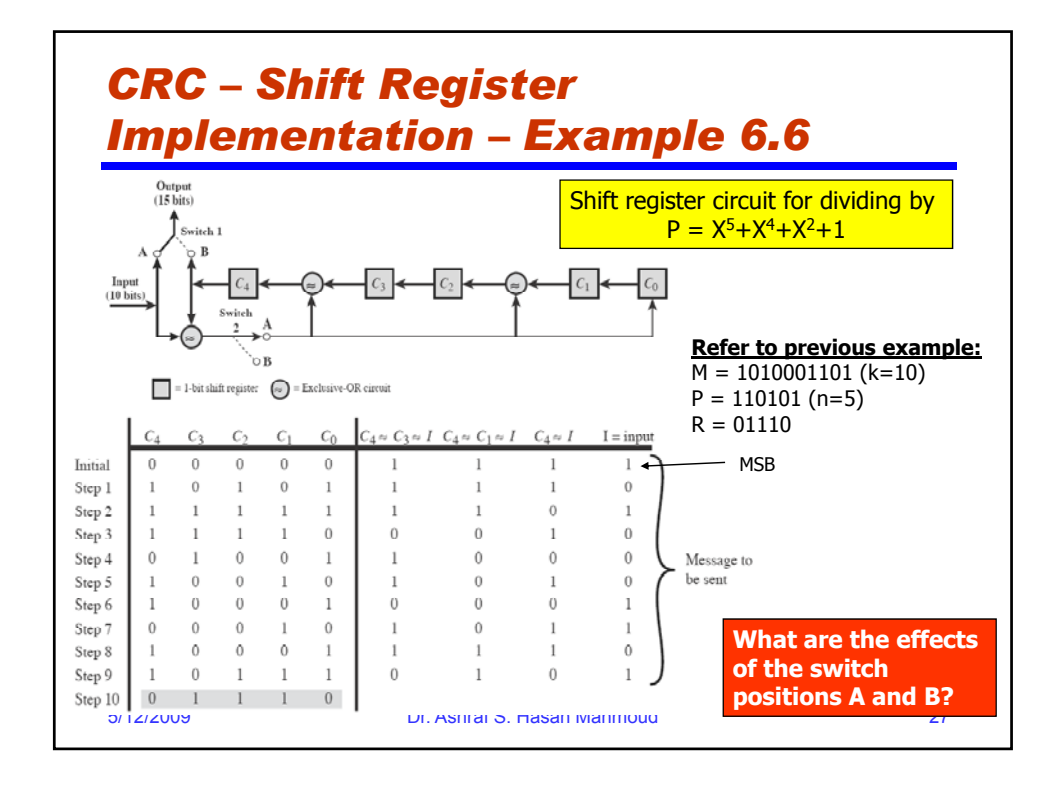

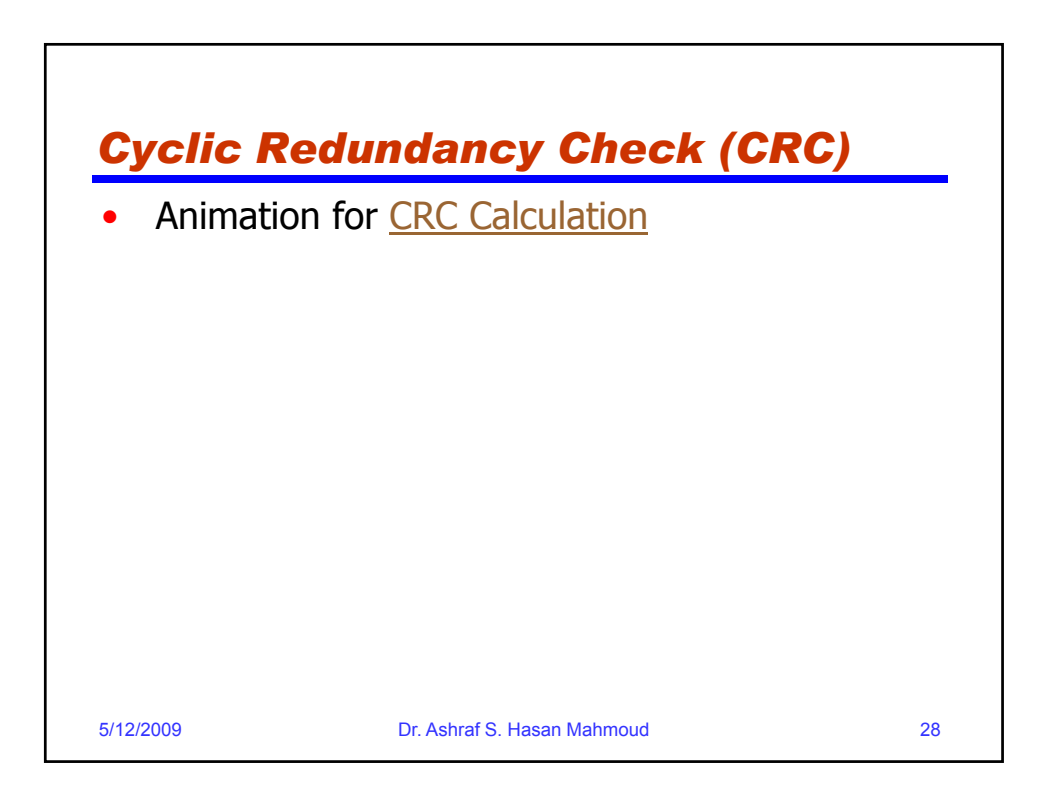

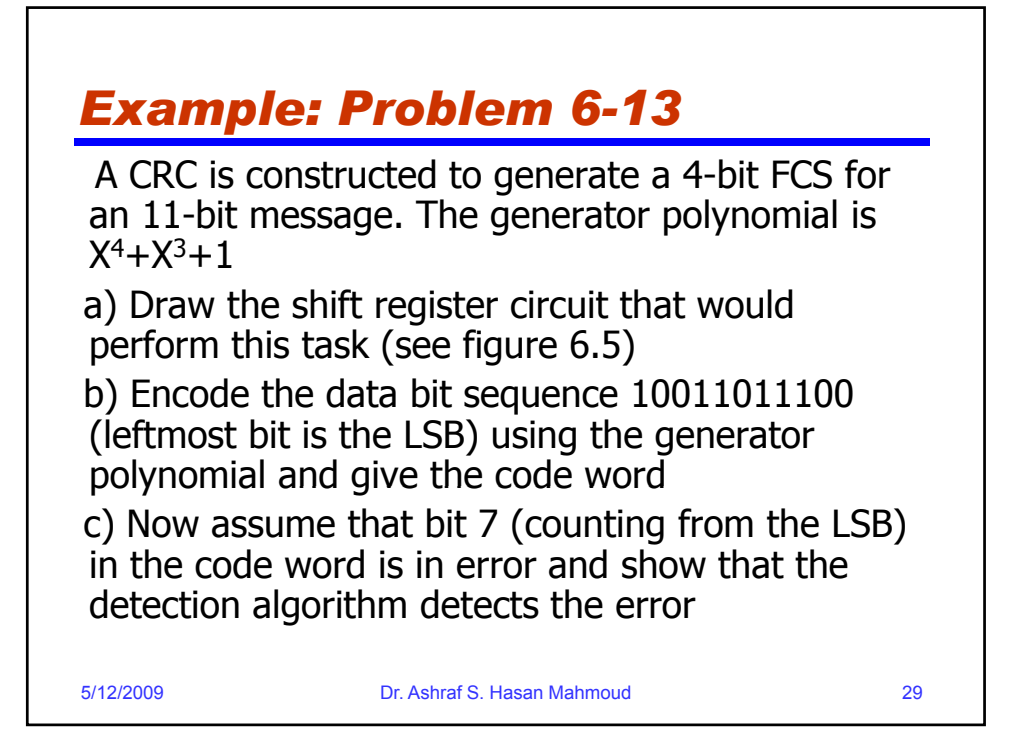

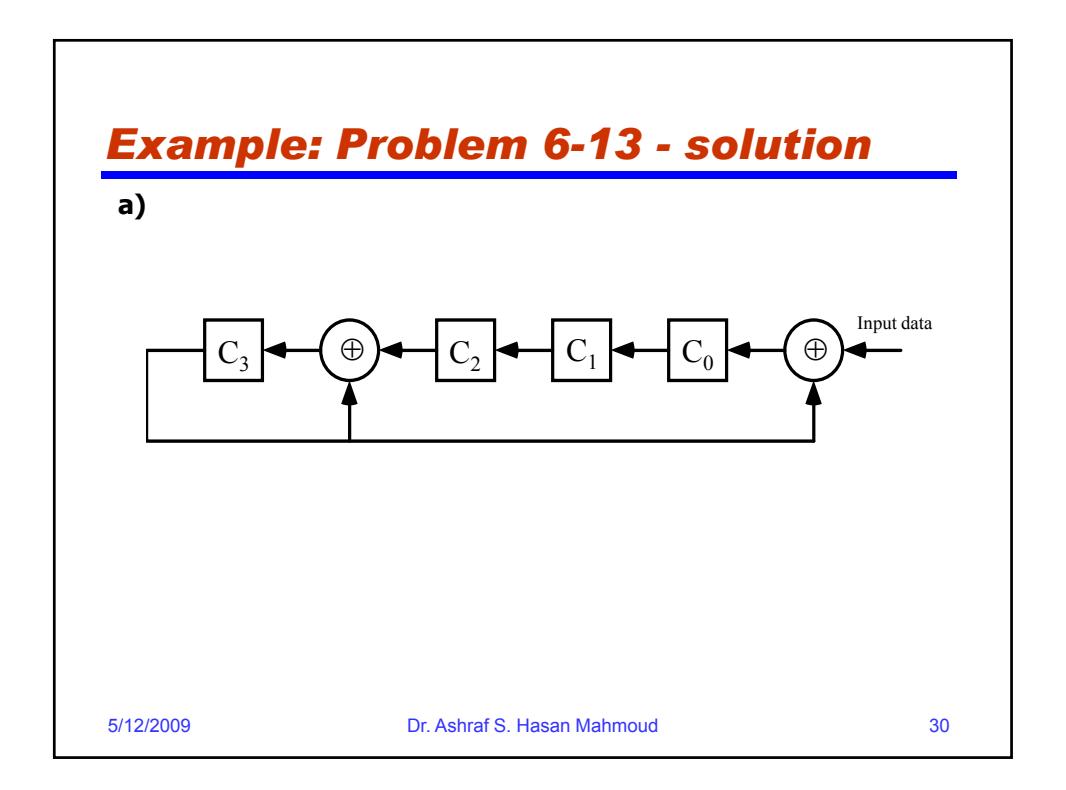

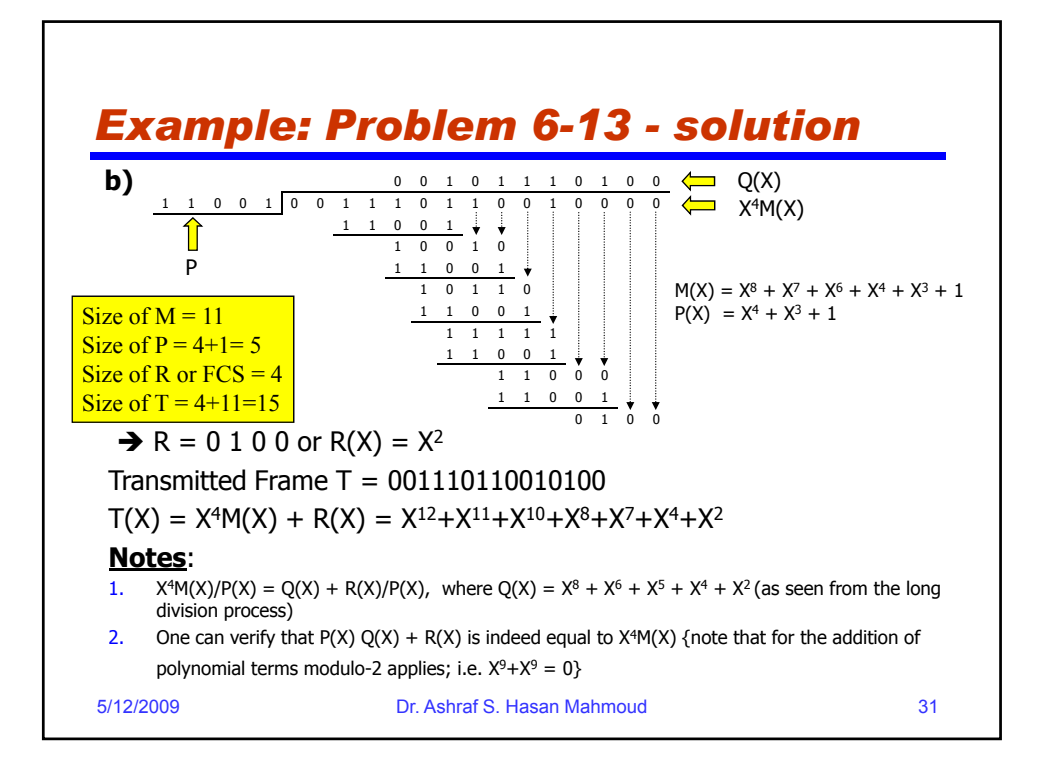

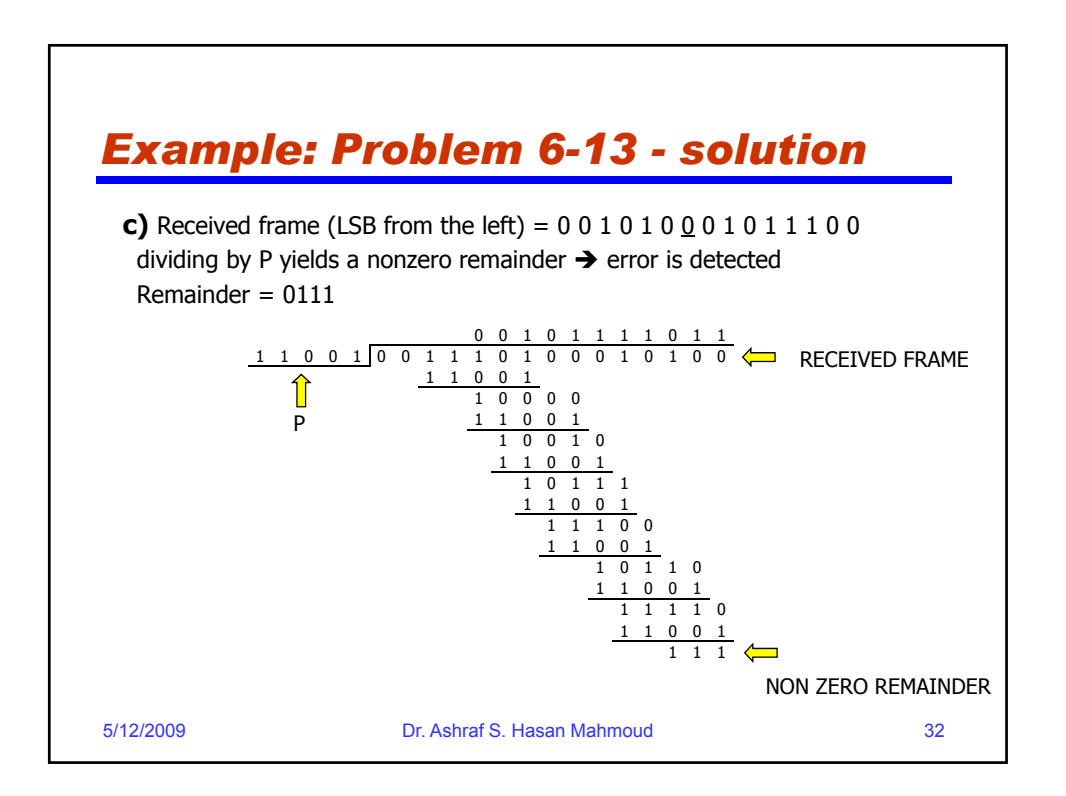

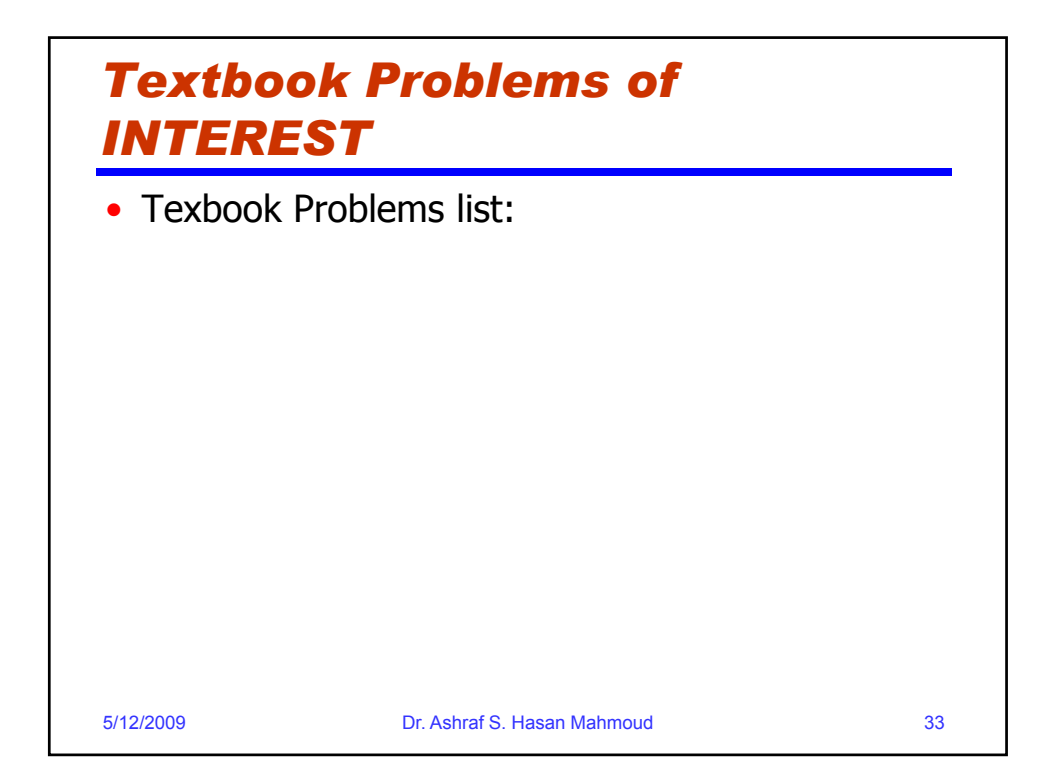